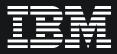

## **IBM wIntegrate**

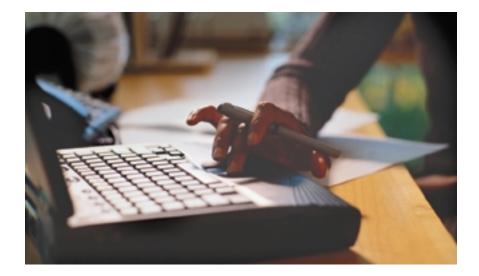

### Highlights

- Adds new impact to software applications
- Protects legacy investments
- Integrates applications with popular desktop tools
- Reduces user training requirements
- Connects applications to intranets and the Web
- Takes advantage of ActiveX<sup>®</sup> support.

IBM wIntegrate® brings all the power of Microsoft® Windows® to your hostbased character applications. Using wIntegrate, you can revitalize your software applications with a modern graphical user interface (GUI) and integrate them with popular desktop tools such as Microsoft Word and Excel as well as Internet browsers. wIntegrate makes host-based character applications easier to use by providing tools to quickly add GUI features. Using character attribute mapping, a dialog designer and an easy-to-use scripting language, wIntegrate allows you to add GUI benefits to your legacy host-based applications in a fraction of the time it would take to redesign them.

### Leverage your IT investment

Legacy application developers have invested years of time and money fine-tuning their software products, but today's end users demand more: They need applications with both

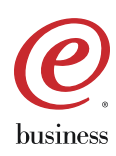

modern, easy-to-use graphical user interfaces and desktop application interoperability. Of course, reengineering an application is time-consuming, expensive and risky. With IBM wIntegrate, developers can satisfy many GUI needs immediately upon installation and modernize applications incrementally, while retaining all their prior application investment. In fact, developers may selectively add wIntegrate GUI features to some programs, while continuing to run others in character mode.

### **Multifaceted features**

wIntegrate is a multifaceted connectivity product designed to extend the life of applications written for character-based environments. Created for IBM UniVerse,<sup>®</sup> IBM UniData<sup>®</sup> and similarly hosted environments, wIntegrate boasts many market-leading out-of-the-box features for end users as well as several strategic options for application developers. wIntegrate offers customizable deployment for VARs.

# Four complementary personalities – incremental steps

wIntegrate has four interrelated and powerful "personalities" for use by developers and users:

- High-performance terminal emulation and data transfer
- Windows interoperability with character-based applications using supplied host subroutines
- Complete GUI interface driven from the host
- Presentation of the existing application as an ActiveX component inside third-party applications, e.g., Visual Basic

wIntegrate is a superior desktopbased terminal emulation product providing many standard terminal emulation functions. wIntegrate always treats the desktop client as an intelligent device, without turning a PC into an ASCII terminal. wIntegrate translates client instructions (mouse-click selections and other input devices) into keystrokes that are recognizable by the legacy host application, and it also interprets dumb terminal-type instructions into GUI icon bars and dialog boxes.

|                                                                                                    | Belle Ballie                                          |               | ata*8                                                    |                                                                         |                                                                      |                                                                                 |                                              |
|----------------------------------------------------------------------------------------------------|-------------------------------------------------------|---------------|----------------------------------------------------------|-------------------------------------------------------------------------|----------------------------------------------------------------------|---------------------------------------------------------------------------------|----------------------------------------------|
| 2 8 R 8 8                                                                                                    | 94 · · ·                                              | * ± * =       | z  >                                                     |                                                                         |                                                                      |                                                                                 |                                              |
|                                                                                                    |                                                       | NE MILE D.O.  | et nordet he                                             |                                                                         |                                                                      |                                                                                 |                                              |
| C Ross                                                                                                    | Pho                                                   | Me            | DELET.                                                   |                                                                         | 248.                                                                 |                                                                                 |                                              |
| 8 M Desputars                                                                                                    |                                                       |               | Rillion Pr                                               |                                                                         | 6.72                                                                 |                                                                                 |                                              |
| <ul> <li>prove 6.00</li> <li>proverty 104</li> </ul>                                                                                                    | Starte St                                             | 1 100 2000    | # Lovar<br>W. J. State                                   | and a                                                                   | 11.15                                                                |                                                                                 |                                              |
| 3 75mmi 10 <sup>4</sup> 4244                                                                                                    | 14 CH                                                 | I MAN TAPA    | TOWNE IN                                                 |                                                                         | 10 TO                                                                |                                                                                 | _                                            |
| <ol> <li>Delith and 2:<br/>Rendear Gray</li> </ol>                                                                                                    |                                                       | X Thirteed? I |                                                          |                                                                         |                                                                      |                                                                                 |                                              |
| And an Internal Property of                                                                                                    |                                                       | the life the  |                                                          |                                                                         | on Separation                                                        |                                                                                 |                                              |
|                                                                                                    |                                                       | D-@-1         |                                                          | 102 10                                                                  | 1 B. (7 10 1 1                                                       | - 300                                                                           | 4.1                                          |
| Test to Selece                                                                                                    |                                                       | himed .       | OWNERS.                                                  | * 764***                                                                | - <b>-</b>                                                           |                                                                                 | ·# 🛆                                         |
| Set to Work's<br>Bring to East                                                                                                    |                                                       | Vano          | Cilingun Pilo                                            | ininepatel (ip/it)                                                      |                                                                      |                                                                                 |                                              |
|                                                                                                    |                                                       |               |                                                          |                                                                         |                                                                      |                                                                                 |                                              |
| 1de ti Report                                                                                                    |                                                       |               |                                                          |                                                                         |                                                                      |                                                                                 |                                              |
| Table to Egold                                                                                                    |                                                       | P             | Cast Has                                                 | e                                                                       | Plone                                                                | Costant                                                                         | Bal Due                                      |
| Table to Experi<br>Table to Extra 2                                                                                                    |                                                       | Ē.            | Out Har                                                  |                                                                         | Phone                                                                | Costact                                                                         | Bal Due                                      |
| Table to Egold                                                                                                    |                                                       | hape          |                                                          |                                                                         |                                                                      |                                                                                 |                                              |
| Table in Egol<br>Table in Lohn (<br>Table in Hand<br>Test Turgeni<br>Birmap Turkina                                                                                                    | μπ<br>4                                               | ø             | 1112 48                                                  | Computers Ltd                                                           | (722) 538 2543                                                       | William Printer                                                                 | 316.77                                       |
| Table In Egold<br>Table In Johns J<br>Table In Johns J<br>Table In Hand<br>Text Turgeni<br>Brimap Turkini<br>Syman Turkini                                                             | 10<br>4                                               | hape          | 1812 AB                                                  | Computers 144<br>en di Co                                               | (722) 536 2543<br>(714) 580 1583                                     | William Prince<br>A Languer                                                     | 316.77<br>31.13                              |
| Table in Egol<br>Table in Lohn (<br>Table in Hand<br>Test Turgeni<br>Birmap Turkina                                                                                                    | 111                                                   | <b>P</b>      | 1812 AB                                                  | Computers 144<br>en di Co                                               | (722) 538 2543                                                       | William Prince<br>A Languer                                                     | 316.77                                       |
| Table to Egol<br>Table to Egol<br>Table to Head<br>Test To good<br>genue To Head<br>Server To Head<br>Order Fe Che<br>Codes Fig. Che                                                   |                                                       | 2             | 1812 AB<br>1804 Store<br>1801 Core                       | Computers Lid<br>en & Co<br>entry Software                              | (722) 536 2543<br>(714) 580 1583                                     | William Prince<br>A Lawyer<br>Isla I Griffidu                                   | 316.77<br>31.13                              |
| Totile to Experi<br>Totile to Exten<br>Totile to Exten<br>Totile to Exten<br>Totile to Exten<br>Server Torition<br>Server Torition<br>Server Totiles<br>Order Rights<br>Server Totiles | 133<br>4<br>4<br>4<br>4<br>4<br>4<br>4<br>4<br>4<br>1 |               | 1812 AB<br>1804 30m<br>1801 Ciw<br>1803 Jose             | Computern Lied<br>en di Co<br>entry Sodiwaru<br>e Shipping              | (723) 538 2545<br>(714) 580 1585<br>(714) 587 1285<br>(201) 585 1545 | Willows Prince<br>A Lowyer<br>Infr J Criffidu<br>Thereor Geower                 | 316.77<br>31.15<br>12.13<br>12.93<br>1294.23 |
| Table to Egol<br>Table to Egol<br>Table to Head<br>Test To good<br>genue To Head<br>Server To Head<br>Order Fe Che<br>Codes Fig. Che                                                   | 133<br>4<br>4<br>4<br>4<br>4<br>4<br>4<br>4<br>4<br>1 | 2             | 1812 AB<br>1804 Jon<br>1804 Con<br>1800 Con<br>1800 Seat | Computern Lid<br>en & Co<br>extry Software<br>e Shipping<br>h and Jones | (723) 538 2545<br>(714) 580 1585<br>(714) 587 1285<br>(201) 585 1545 | William Printer<br>A Lawyer<br>Mr J Oriffitha<br>Thereor Chowar<br>The Rammaton | 316.77<br>31.15<br>12.13<br>12.93<br>1294.23 |

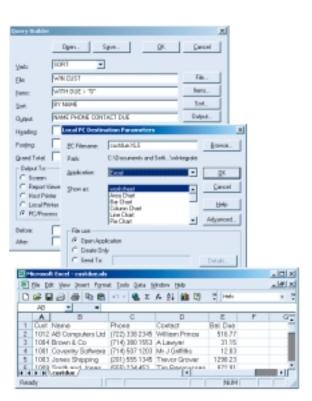

IBM wIntegrate provides a variety of features to transfer data and files between host systems or between the desktop and host. The graphical guery statement builder of wIntegrate gives developers unparalleled control over data and file sharing between the desktop and host, in addition to full support for OLE Automation and DDE, "intelligent" copy/paste, PCbased scripting language and over 280 host-based subroutines.

Scripts can drive every capability of wIntegrate, and scripts can be executed from the host. For those developers who want to get a fast start, wIntegrate provides over 200 subroutines that accept parameters and generate scripts that are passed

down to the PC for execution. So, you can add the Windows benefits that make sense for your users while leaving the main interface unchanged.

With wIntegrate, you can take advantage of advanced copy/paste features:

- Drag and drop from the screen to other applications
- Copy on-screen columnar reports to Excel and Word without parsing
- Copy on-screen reports to the built-in GUI viewer for further manipulation
- Create an HTML table from an on-screen report
- Copy text to a new e-mail message
- Copy from the screen as a bitmap or text

wIntegrate features the following data transfer and query builder attributes:

- Support IBM UniVerse, IBM UniData and similar multivalued hosts
- Create on-screen reports, or transfer data to/from PC
- Select files, items and fields dynamically
- Save and recall data transfer parameters
- Take advantage of optional hostbased security
- Enable run-time prompting for selection parameters
- Support nine file formats, including Excel, HTML, XML and Word mail-merge
- Auto-run destination application after import
- Bridge copy between different hosts
- Import e-mail reports automatically

| Price         Discount         Quantity         Gress.           #886:         ##1ful Frames         01/25/99         Besktop computer           525         1         2         1.050         Besktop computer           525         62         2         1.050         Besktop computer           525         62         2         1.050         Besktop computer           525         62         2         1.050         Besktop computer           525         62         2         1.050         Besktop computer           525         62         2         1.050         Besktop computer           525         62         2         1.050         Besktop computer           525         62         2         1.050         Besktop computer         Date ProductName Procount Unitration of the Product Name Procount Date Product Name Procount Date Procount Date Proc                                                                                                    | Ristegrate Windows Soc | ilete lacalhost - Open |            |        | _10                   |                    |               |         |            |           |          |
|----------------------------------------------------------------------------------------------------|------------------------|------------------------|------------|--------|-----------------------|--------------------|---------------|---------|------------|-----------|----------|
| BR82:<br>BR82:<br>BR82:<br>BR82:<br>BR84: SORT WIN.ORDER DY CUSTOMER CUSTOMER CUSTOMER DECEMBNT PRODUCT ENTIPRICE DISCOUNT<br>Quantity Gress.<br>BR85: MIN.ORDER.<br>Discount Guantity Gress.<br>BR85: MIN.ORDER.<br>S25 1 2 1.056<br>BR85: MIN.ORDER.<br>S25 1 2 1.056<br>BR85: MIN.ORDER.<br>S25 1 2 1.056<br>BR85: MIN.ORDER.<br>S25 42 2 1.056<br>BR85: MIN.ORDER.<br>S25 42 2 1.056<br>BR85: MIN.ORDER.<br>S25 42 2 1.056<br>BR85: MIN.ORDER.<br>S25 42 2 1.056<br>BR85: MIN.ORDER.<br>S25 42 2 1.056<br>BR85: MIN.ORDER.<br>S25 42 2 1.056<br>BR85: MIN.ORDER.<br>S25 42 2 1.056<br>BR85: MIN.ORDER.<br>S25 42 2 1.056<br>BR85: MIN.ORDER.<br>S25 1 1 2 1.056<br>BR85: MIN.ORDER.<br>S25 42 2 1.056<br>BR85: MIN.ORDER.<br>S25 1 1 2 1.056<br>BR85: MIN.ORDER.<br>S25 42 2 1.056<br>BR85: MIN.ORDER.<br>S25 1 1 2 1.056<br>BR85: MIN.ORDER.<br>S25 1 2 1 100<br>MIN.ORDER.<br>S25 1 2 1 100<br>MIN.ORDER.<br>S25 1 2 100<br>MIN.ORDER.<br>S25 1 2 100<br>MIN.ORDER.<br>S25 1 2 100<br>MIN.ORDER.<br>S25 1 2 100<br>MIN.ORDER.<br>S25 1 2 100<br>MIN.ORDER.<br>S25 1 1 2 100<br>MIN.ORDER.<br>S25 1 2 100<br>MIN.ORDER.<br>S25 1 2 100<br>MIN.ORDER.<br>S25 1 2 100<br>MIN.ORDER.<br>S25 1 2 100<br>MIN.ORDER.<br>S25 1 2 100<br>MIN.ORDER.<br>S25 1 2 100<br>MIN.ORDER.<br>S25 1 2 100<br>MIN.ORDER.<br>S25 1 2 100<br>MIN.ORDER.<br>S25 1 2 100<br>MIN.ORDER.<br>S25 1 2 100<br>MIN.ORDER.<br>S25 1 2 100<br>MIN.ORDER.<br>S25 1 1 2 100<br>MIN.ORDER.<br>S25 1 1 2 100<br>MIN.ORDER.<br>S25 1 1 2 100<br>MIN.ORDER.<br>S25 1 1 2 100<br>MIN.ORDER.<br>S25 1 1 2 100<br>MIN.ORDER.<br>S25 1 1 2 100<br>MIN.ORDER.<br>S25 1 1 2 100<br>MIN.ORDER.<br>S25 1 1 2 100<br>MIN.ORDER.<br>S25 1 1 2 100<br>MIN.ORDER.<br>S25 1 1 2 100<br>MIN.ORDER.<br>S25 1 1 20<br>MIN.ORDER.<br>S25 1 1 20<br>MIN.ORDER.<br>S25 1 1 20<br>MIN.ORDER.<br>S25 1 1 20<br>MIN.ORDER.<br>S25 1 1 20<br>MIN.ORDER.<br>S25 1 1 100<br>MIN.ORDER.<br>S25 1 1 20<br>MIN.ORDER.<br>S25 1 1 20<br>MIN.ORDER.<br>S25 1 1 100<br>MIN.ORDER.<br>S25 1 1 100<br>MIN.ORDER.<br>S25 1 1 20<br>MIN.ORDER.<br>S25 1 1 100<br>MIN.ORDER.<br>S25 1 1 100<br>MIN.ORDER.<br>S25 1 1 100<br>MIN.ORDER.<br>S25 1 1 100<br>MIN.ORDER.<br>S25 1 1 100<br>MIN.ORDER.<br>S25 1 1 100<br>MIN.ORDER.<br>S25 1 1 100<br>MIN.ORDER.<br>S25 1 1 100<br>MIN.ORDER.<br>S25 1 1 100<br>MIN.ORDER.<br>S2 1 1 100<br>MIN.ORDER.<br>S2 1 1 100<br>MIN.ORDER.<br>S2 1 1 100<br>MIN.ORDER.<br>S2 1 1 100<br>MIN.ORDER.<br>S2 1 1 100<br>MIN.ORDER.<br>S2 1 1 100<br>MIN.ORDER.<br>S2 1 1 100<br>MIN.ORDER.<br>S2 1 1 100<br>MIN.ORDER.<br>S2 | Ele Edi Sono Bun Hel   | b Satur *              | ल 💉 🚯 👘    |        |                       |                    |               |         |            |           |          |
| BR02:<br>BR03:<br>BR04: SORT WIN.ORDER DY CUSTOMER CUSTOMER CUSTOMER DECEMPTE PRODUCT ENTIPRICE DISCOUNT<br>QUENTITY CROSSWALUE LFTH BA:80:460; 23 May 2000 PAGE 1<br>Date Product Hame<br>Price Discount Quantity Gross.<br>BR05: MIN.ORDER. Discount Quantity Gross.<br>BR05: MIN.ORDER. Discount Customer and Quantity Gross.<br>BR05: MIN.ORDER. Discount Discount Quanty Gross.<br>BR05: MIN.ORDER. Discount Discount Quanty Gross.<br>BR05: MIN.ORDER. Discount Discount Quanty Gross.<br>BR05: MIN.ORDER. Discount Discount Quanty Gross.<br>BR05: MIN.ORDER. Discount Discount Quanty Gross.<br>BR05: MIN.ORDER. Discount Discount Quanty Gross.<br>BR05: MIN.ORDER. Discount Discount Quanty Gross.<br>BR05: MIN.ORDER. Discount Discount Quanty Gross.<br>BR05: MIN.ORDER. Discount Discount Discount Quanty Discount Discount Discount Quanty Discount Discount Quanty Discount Discount Quanty Discount Discount D                                                                                                    |                        |                        | 7 80       |        |                       |                    |               |         |            |           |          |
| Desc       Desc       Discourt       Customer       Discourt       Discourt <thdiscourt< th=""> <thdiscourt< th="">       Discourt&lt;</thdiscourt<></thdiscourt<>                                                                                                    | A                      |                        | le.        |        |                       | _                  |               |         |            |           |          |
| None         State         Unit Address         Operation         Product Hame         Date         Product Hame         Operation         Operation         Ope                                                                                                    |                        |                        |            |        |                       |                    |               |         |            |           |          |
| OpenHTITY EPOISSUBLUE LETR DA. 00:400-23 Mark 2000 PAGE 1<br>DB05: MOH. DMDER. Customer manet                                                                                                    |                        | R RV CUSTOMER CUSTOMER | GROERDATE  | PRODUC | T UNITPRICE DISCOUNT  | r i                |               |         |            |           |          |
| Price         Discount         Quantity         Gress.           MB05;         Artful Frames         01/25/99         Besktop computer           S25         1         2         1.050           B009; 10008         Artful Frames         02/10/29         Besktop computer           S25         42         2         1.050         Britful Frames         02/10/29           S25         42         2         1.050         Britful Frames         02/10/29           S25         42         2         1.050         Britful Frames         02/10/29           S27         1         100         1.2000         Brown & Da         Bil/25/9           S27         1         10         1.750         Ditto Score frame         01/25/9           B012:         10001         Coventry Seftware         01/25/9         Ditto Score frame         12/10/29           1595         3         1         500         Score frame         01/25/9         Ditto Score frame         12/10/29           1595         2         2         938         Ditto Score frame         12/10/29         1000           1612:         10001         Coventry Seftware         12/10/29         10000 Romati Frame         01/25                                                                                                    |                        |                        |            |        |                       |                    |               |         |            |           |          |
| 0001:<br>10038         #rtFull Frames         01/25/99         Besktop computer           525         1         2         1.050         Besktop computer           525         42         2         1.050         Besktop computer           525         42         2         1.050         Besktop computer           525         42         2         1.050         Besktop computer           525         42         2         1.050         Bit/25/9         Besktop computer           525         1         100         1.200         Bit/25/9         SORT MAX DREE BY CLISTOMER DISTOMER DISTOMER DEFENATE PRODUCT UNTPRES DECOUNT           6012:         1001         Coventry Seftware         Bit/25/9         10008 AntuFrame         001/25/9 Cirklab computer         55         2         1100         1200           1558         3         1         508         12/85/9         10008 AntuFrame         001/25/9 Cirklab computer         55         2         1100         1200           1598         3         1         5         6         1         3         10004 AntuFrame         001/25/9 Cirklab computer         55         2         1100         1200           525         2         5         6                                                                                                    | RORS: NIH. DRDER.      |                        |            | - Pr   | oduct Have            |                    |               |         |            |           |          |
| 1007         1008         #rtful, Frames         01/25/99         Besktop computer           525         1         2         1.050         Britful, Frames         12/10/59         Besktop computer         12/10/59           525         42         2         1.050         Britful, Frames         12/10/59         Besktop computer         12/10/59           1008         Britful, Frames         12/10/59         Besktop computer         12/10/59         Besktop computer         12/10/59           1018         Britful, Frames         12/10/59         Besktop computer         12/10/59         SORT WIN DRDER DV CUSTOMER DUSTOMER DRDERDATE PRODUCT UNITPREE DSCDUNT           1011         100         1         B         12/10/57         SORT WIN DRDER DV CUSTOMER DUSTOMER DRDERDATE PRODUCT UNITPREE DSCDUNT           1012         1001         Coventry Seftware         12/10/57         10008 Arhithener         01/25/95 Desktop computer         12/10/10           1012         1001         Coventry Seftware         12/10/17         10008 Arhithener         01/25/95 Desktop computer         12/10/17           1012         1002         Arhithener         01/25/95 Desktop computer         12/10/17         1           1012         2         988         10/25/95         3         1 <th></th> <th>Quantity Gross.</th> <th></th> <th></th> <th></th> <th></th> <th></th> <th></th> <th></th> <th></th> <th></th>                                                                                                    |                        | Quantity Gross.        |            |        |                       |                    |               |         |            |           |          |
| 525         1         2         1.058         82/10/52         Besize on consister           525         42         2         1.058         82/10/52         Besize on consister           525         42         2         1.058         81/25/9         Bit 226/9         Bit 226/9           1038         1         108         1.298         81/25/9         SORT Wincer         Dist 2005 Arbit Frames         12/05/9           8011:         10804         Birraus 6. 50         81/25/9         SORT Win ORDER DUSTOMER DUSTOMER DUS                                                                                                    |                        | And Cold Frances       | D. 107 100 |        |                       |                    |               |         |            |           |          |
| 10085         6r-tFull Frames         02/10/59         Besttra romanter           525         42         2         1,858         6/2001/000000000000000000000000000000000                                                                                                    |                        |                        |            |        | eartop computer       |                    |               |         |            |           |          |
| 525         42         2         1,858         81/25/4         Expect Viewer         I         I <thi< th="">         I         <thi< th="" th<=""><th>2035: 12025</th><th></th><th></th><th></th><th>skton computer</th><th></th><th></th><th></th><th></th><th></th><th></th></thi<></thi<>                                                                                                    | 2035: 12025            |                        |            |        | skton computer        |                    |               |         |            |           |          |
| 0009:         1009         Artful Frames         01/25/9         Bit (20: give)           12         1         100         1,200         SORT WIN DRDER BY CUSTOMER DUSTOMER DRDERDATE PRODUCT UNITPREE DISCOUNT           8         1         8         1         8         SORT WIN DRDER BY CUSTOMER DUSTOMER DRDERDATE PRODUCT UNITPREE DISCOUNT           8         1         8         1         8         1         8           175         1         10         1,758         1         2         1000 Arhiftsmee         01/25/9         1         2         1000           1958         3         1         588         1         2         1000 Arhiftsmee         01/25/95 Dehists computer         55         1         2         1000 Arhiftsmee         01/25/95 Dehists computer         55         1         2         1000 Internation of the second computer         55         4         2         1000 Arhiftsmee         10/25/95 Dehists computer         155         3         1         100         12/00         1000 Arhiftsmee         10/25/95 Dehists         15         1         2         1         100         12/00         1         10/00 Dehists         10/25/95 Dehists         15         1         1         1         1         10/00 Dehists                                                                                                    |                        |                        |            |        |                       |                    |               |         |            |           | -101)    |
| 12         1         108         1,286           0018:3         #rtFul Frames         12/85/9           8811:18084         Brawn & Ca         81/25/9           175         1         18         1,756           10011         Coventry Seftware         81/25/9           1958         3         1         508           1958         3         1         508           1958         3         1         508           2         938         12/85/9         3         1008 Arth/Fame         01/25/95 Ded.top compate         525         42         2         1000           1958         3         1         508         1         2         1000 Arth/Fame         01/25/95 Ded.top compate         525         42         2         1000 Toomal           1958         3         1         508         1         0         175         1         10         1700 Toomal           1959         3         2         938         1000 Toomal         0         0         12/25/95 Ded.top compate         55         62         2         1001 Toomal           1950         2         5         68         1000 Toomal         1000 Toomal                                                                                                    | 2039: 1008             |                        |            |        |                       |                    |               |         |            |           | -        |
| Bit International Control (1)         Control (1)         Control (1) <thcontro (1)<="" th="">         Control (1)         <thcontrol< th=""><th></th><th></th><th></th><th></th><th></th><th>THE REAL PROPERTY.</th><th>ORDERD ATT ON</th><th>DEN NOT</th><th>LIASTOPAT</th><th>-</th><th>Ci 2017</th></thcontrol<></thcontro>                                                                                                    |                        |                        |            |        |                       | THE REAL PROPERTY. | ORDERD ATT ON | DEN NOT | LIASTOPAT  | -         | Ci 2017  |
| Bit 1: 18084         Brown & Ca         B1/25/9         United relation of the second second                                                                                                    |                        |                        |            |        |                       |                    |               |         |            |           |          |
| 175         1         18         1,758         1         12         1000 Arth/Tome:         01/25/9 Dehtsp camputer         55         1         2         1000           1956         3         1         586         1         2         1000         Arth/Tome:         01/25/95 Dehtsp camputer         55         1         2         2         1000           1956         3         1         586         1         2         2         1000         Arth/Tome:         01/25/95 Dehtsp camputer         55         2         2         1000         Arth/Tome:         01/25/95 Dehtsp camputer         55         4         2         1000         Arth/Tome:         01/25/95 Dehtsp camputer         55         6         1         100         7         1         100         1200         1         1         100         1200         1         1         1         1         100         1000         1000         1000         1000         1000         1000         1000         1         1         1         1         1         1         1         1         1         1         1         1         1         1         1         1         1         1         1         1         <                                                                                                    |                        |                        |            |        |                       |                    |               |         | Discount D | uantity I | Gronn _* |
| 6012 i         10011         Coventry: Seftware         01/25/9         2         1009 Arthitesee         02/10/99 Cetable compate         5.5         62         2         100           1958         3         1         588         1         588         1         1008 Arthitesee         02/10/99 Cetable compate         5.5         62         2         100           1008 Arthitesee         1008 Arthitesee         12/05/98 Cetable         8         1         8         1         8           525         3         2         998         5         1000 Arthitesee         12/05/98 Cetable         8         1         8         1         8           1022         2         5         68         1001 County Schware         12/05/98 Cetable         1         1         1001 County Schware         12/05/98 Cetable         1         1         1         1         1         1         1         1         1         1         1         1         1         1         1         1         1         1         1         1         1         1         1         1         1         1         1         1         1         1         1         1         1         1         1                                                                                                    |                        |                        |            | 1      |                       |                    |               |         | 1          |           |          |
| 1956         3         1         508         2         1000 Print Training         01/25/29 Relation         12         1         100 Robit         1         3           8813: 4         Exercitry Seft Surver         2         998         3         3         3         1         1000 Print Training         01/25/29 Relation         8         1         3           525: 3         2         998         5         10004 Reservition         01/25/29 Relation         175         1         100 1700           122: 2         5         68         10/25/29         10004 Reservition         01/25/29 Relation         175         3         1         100         1700           122: 2         5         68         1         3         10000 Reservition         01/25/29 Relation         10000 Reservition         10000 Reservition         1         1         100         1700           122: 2         5         68         3         10000 Reservition         01/25/29 Relation         12         2         1         100         1         1         10000 Reservition         1         2         1         10000 Reservition         1         1         10000 Reservition         1         1         1         1                                                                                                    | 8012: 18081            |                        |            | 2      |                       |                    |               |         |            |           |          |
| Sector         2         998         10004 Brown is Ea         01/25/98 Answeing machine         175         1         100 1750           525         3         2         998         10004 Brown is Ea         01/25/98 Answeing machine         175         1         100 1750           12         2         5         68         1         2         998         10001 Coverity Schware         01/25/98 Laptos compute         150         3         1         500           12         2         5         68         1         1001 Coverity Schware         01/25/98 Laptos compute         150         2         160           1001 Coverity Schware         01/25/98 Laptos compute         1990         2         1         100         120           1001 Coverity Schware         01/25/98 Laptos compute         1990         2         1         100         120           1001 Coverity Schware         01/25/98 Laptos compute         1990         2         1         100         120           1001 Coverity Schware         01/25/98 Laptos compute         1920         2         1001         120           1001 Coverity Schware         01/25/98 Riddes         12         2         100         120           1001 Foreadvih                                                                                                    | 1958 3                 |                        |            | 1      |                       |                    |               | 12      | 1          |           |          |
| Bit State         Boag's         Hetworks         01/25/7         5         10001 Coverty Saftware         01/25/95 Lapto campute         1950         3         1         900           12         2         5         68         1         2         4         Coverty Saftware         01/25/95 Lapto campute         1950         3         1         900           12         2         5         68         1         2         10001 Coverty Saftware         01/25/95 Lapto campute         1950         3         1         900           13000         Logith Hetoria         01/25/95 Lapto campute         1950         2         1         900           10001 Coverty Saftware         01/25/95 Lapto campute         1950         2         1         900           10001 Coverty Saftware         01/25/95 Lapto campute         1950         2         1         900           10001 Coverth Saftware         01/25/95 Lapto campute         1950         2         1         900           1001 Coverth Saftware         01/25/95 Relodes         12         100         120         100         120         100         120         100         120         100         120         100         100         100         100                                                                                                    | 8013: 4                |                        |            | 4      |                       |                    |               |         |            |           |          |
| 12         2         5         60         7         4 Convertip Suftware         12/05/98 Desktop computer         5/25         3         2         999           2         1         10/01 Desgl Networks         01/25/98 Desktop computer         5/25         3         2         999           3mady         jun 20, Cali 6         1         10/01 Desgl Networks         01/25/98 Relades         12         2         10         120           1001 10 mg/n Networks         01/25/98 Relades         12         2         10         120           1011 10 mg/n Networks         01/25/98 Relades         12         2         10         120           1011 10 mg/n Networks         01/25/98 Relades         12         100         120         120           1011 10 mg/n Networks         01/25/98 Relades         12         100         120         120           1011 10 mg/n Networks         01/25/98 Relades         12         100         120         120         120         120         120         120         120         120         120         120         120         120         120         120         120         120         120         120         120         120         120         120         120                                                                                                    |                        |                        |            | 8      |                       |                    |               |         |            |           |          |
| Image: Standy         Image: Standy         Image: S                                                                                                    |                        |                        |            | 2      |                       |                    |               |         |            |           |          |
| Standy         Jun 22, Cal 6         Jun 22, Cal 6         Jun 23, Cal 6 </th <th>16 6</th> <th>3 94</th> <th></th> <th>1</th> <th></th> <th></th> <th></th> <th></th> <th></th> <th></th> <th></th>                                                                                                    | 16 6                   | 3 94                   |            | 1      |                       |                    |               |         |            |           |          |
| Interview         Interview         Interview <t< th=""><th></th><th></th><th>1022-016</th><th>9</th><th></th><th></th><th></th><th>1950</th><th></th><th></th><th></th></t<>                                                                                                    |                        |                        | 1022-016   | 9      |                       |                    |               | 1950    |            |           |          |
| 12         10013 Fernando'n         01/25/98 Reloder         12         1         100         1200           12         10014 Fernando'n         01/25/98 Reloder         12         1         100         1200           12         10005 Ferd Bogst 5 Som (17:299 Telephone         25         1         1         1525           14         10005 Ferd Bogst 5 Som (17:299 Telephone         25         1         1         1525           15         1 Jones Shipping         02/15/99 Telephone         25         1         1         1525           16         10002 Jones Shipping         01/25/99 Telephone         25         3         3         75           17         1003 Jones Shipping         01/25/99 Telephone         25         3         30         790           19         12 Jones Shipping         05/25/95 Laptop camputer         1958         2         1         1950           19         12 Jones Shipping         05/25/95 Laptop camputer         1958         2         1         1950           19         2 Jones Shipping         10/05/59 Howe Raphone Rapping         1         1550         1         650                                                                                                    | Press,                 |                        | 11124 280  | 10     | 10012 Daug's Networks | 01/25/99           | Ralodex       | 12      |            | 10        | 120      |
| 12         10014 Fernando'i         01/25/98 Dexktop campater         525         1         1         525           14         10006 Field Bioggi 5 Sont         01/25/98 Telephone         25         2         8         200           15         1         Janes Shipping         02/10/99 Dexktop compater         525         10         1         525           16         10002 Jones Shipping         02/10/99 Dexktop compater         525         10         1         525           17         1003 Jones Shipping         01/25/98 Telephone         25         3         30         75           18         12 Jones Shipping         03/25/98 Telephone         25         3         11         150           19         12 Jones Shipping         03/25/98 Telephone         25         3         30         750           100         Jones Shipping         03/25/98 Telephone         25         3         30         750           10         12 Jones Shipping         03/25/98 Laptop compater         155         1         1550           20         10005 Wardon Endptics         10/105/59 Monos leaptop         1         1         4/90                                                                                                    |                        |                        |            |        |                       |                    |               | -       |            |           |          |
| 14         10006 Fred Bloggs & Som 01/25/95 Telephone         25         2         8         200           155         1 Janes Shipping         03/16/96 Deshtap computer         55         10         1         625           16         10002 Jonus Shipping         01/25/95 Deshtap computer         55         10         1         625           17         1003 Jonus Shipping         01/25/95 Telephone         25         3         30         75           19         12 Janes Shipping         01/25/95 Lephop computer         125         2         1         195           19         12 Janes Shipping         01/25/95 Lephop computer         195         2         1         195           100         Janes Shipping         12/25/98 Lephop computer         195         1         1         450                                                                                                    |                        |                        |            | 12     |                       |                    |               |         | 1          |           |          |
| 15         1 Jones Shipping         02/15/98 Desktap computer         525         10         1         525           16         10002 Jones Shipping         01/25/98 Telephone         25         3         75           17         1003 Jones Shipping         01/25/98 Telephone         25         3         76           19         12 Jones Shipping         05/05/98 Laptop computer         1958         2         1         1950           19         2 Jones Shipping         12/25/98 Laptop computer         1958         2         1         1950           10         10/05 Wardwo Singelico         01/25/98 Honey computer         1958         1         1650                                                                                                    |                        |                        |            |        |                       |                    |               |         | 1          |           |          |
| 16         10002 Jones Shipping         01/25/99 Telephone         25         3         3         75           17         1003 Jones Shipping         01/25/99 Telephone         25         3         30         76           18         12 Jones Shipping         05/05/98 Laptop camputer         195         2         1         1950           19         2 Jones Shipping         15/05/98 Laptop camputer         195         2         1         1950           19         2 Jones Shipping         12/05/98 Laptop camputer         195         1         1450           20         10005 Wardow Shaping         12/05/98 Laptop camputer         450         1         1         450                                                                                                    |                        |                        |            |        |                       |                    |               |         |            | 8         |          |
| 17         1003 Jones Shipping         01/25/98 Tolephone         25         3         30         790           18         12 Jones Shipping         05/05/98 Laptop camputer         195         2         1         1950           19         2 Jones Shipping         15/05/98 Laptop camputer         1950         1         1         450           20         1005 Wardse Shaping         12/05/98 Laptop camputer         1         1         450                                                                                                    |                        |                        |            |        |                       |                    |               |         |            | 1         |          |
| 10         12 Jones Shipping         05/05/98 Laptop computer         1950         2         1         1950           19         2 Jones Shipping         12/05/98 Laptop computer         1950         1         650           20         10005 Wardow Geophics         01/25/99 Mono laptop         450         1         1         450                                                                                                    |                        |                        |            |        |                       |                    |               |         |            |           |          |
| 15         2 Jones Shipping         12/05/38 Laptop computer         1958         1         650           20         10005 Wardow Geophics         01/25/39 Mono laptop         450         1         1         450                                                                                                    |                        |                        |            |        |                       |                    |               |         |            |           |          |
| 20 10005 Wandow Snaphicn 01/25/99 Mono lapings 458 1 1 450                                                                                                    |                        |                        |            |        |                       |                    |               |         |            | - i       |          |
|                                                                                                    |                        |                        |            |        |                       |                    |               |         | 1          | 1         |          |
|                                                                                                    |                        |                        |            | 21     |                       |                    |               |         | 1          | 10        |          |
| 22 10015 Wardow Stephics 01/05/99 Telephone 25 4 12 300 -                                                                                                    |                        |                        |            | 22     | 10015 Wardow Braphics | 01/25/99           | Telephone     | 25      | 4          | 12        | 300 -    |

Plus, IBM wintegrate enables the following data transfer and report wizard features:

- List available reports from HOLD file
- Preview reports, including thumbnail
- Quick view in GUI Report Viewer
- Transfer to Excel, HTML, etc.
- Parse automatic columns with manual adjustment and embedded page headers/footers removed
- Save/restore templates with custom parsing, etc.

### **Development options**

Add GUI features incrementally to existing character-based applications using the 280+ supplied host subroutines. These control:

- Any desktop function
- Custom icon bars, menus, etc.
- Scalable images, charts, graphs
- OLE Automation to other applications
- Any MAPI-compliant e-mail application

Also, an advanced Basic editor/ debugger is supplied for existing IBM UniVerse/IBM UniData applications.

### **Drive 100 percent GUI interfaces**

Even as applications take advantage of Windows features, wIntegrate provides backward compatibility to accommodate users running on ASCII terminals. After adding GUI features to legacy applications, users can execute those features only if they are running in a GUI environment. For example, if a user is running an on-screen report within wIntegrate, the system can display a pie chart in a separate window without affecting the terminal's 80x24 screen. Users with ASCII terminals see no difference in the application because wIntegrate retains backward compatibility while providing an easy upgrade path for PC users.

Developers and users can choose from several products in the host-todesktop connectivity market. Terminal emulation is a common feature, but wIntegrate adds an Application Programming Interface (API) for legacy applications and powerful host or client-based scripting to manage the relationship between client and server. Additionally, wIntegrate is highly configurable and has an intuitive "feel" making it very easy to work with for developers and users alike.

#### Solutions for today's businesses

IBM Informix information management solutions are open, scalable, manageable and extensible-providing the kind of flexibility that is essential for growing organizations. Whether utilized for data warehousing, analysis and decision support, Web content delivery, or broadcasting mixed media, IBM Informix products are engineered to enable today's businesses to efficiently manage all kinds of information-anywhere, at any time.

### Find out more

For more information, contact your local IBM representative or visit the following Web site:

ibm.com/software/data/informix

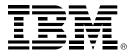

© Copyright IBM Corporation 2001

IBM Corporation Silicon Valley Laboratory 555 Bailey Avenue San Jose, CA 95141 U.S.A.

Produced in the United States of America 09-01 All Rights Reserved

IBM, the IBM logo, Informix, wIntegrate, UniData, UniVerse and the e-business logo are trademarks or registered trademarks of International Business Machines Corporation in the United States, other countries, or both.

Microsoft, Windows and ActiveX are registered trademarks of Microsoft Corporation in the United States, other countries, or both.

Other company, product, and service names may be trademarks or service marks of others.

References in this publication to IBM products or services do not imply that IBM intends to make them available in every country in which IBM operates.

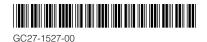